## **ОБ ИСПОЛЬЗОВАНИИ SVG-MACOK**

SVG (ScalableVectorGraphics), т.е. "масштабируемая векторная графика" - это формат векторной графики, основанный на XML. Этот формат разработан и рекомендован консорциумом W3C. Он знаменит тем, что поддерживает как статичные изображения, так и анимированные, что выгодно отличает его от множества других графических форматов [1].

SVG существует с 1999 года, а с 16 августа 2011 включена в рекомендации W3C. Для веб-сайтов существует SVG, которая согласно официальной спецификации на w3.org является языком для описания лвумерной графики в XML.

Область применения SVG в веб-дизайне весьма обширна, напри-Mep:

- Иллюстрации. SVGпозволяет создавать абстрактные фигуры различных форм, что позволяет сделать сайт более привлекательным и интересным.

- Иконки. Чтобы сделать сайт уникальным можно использовать авторские иконки, графики и схемы. Обычно для их создания используемый векторных формат, чтобы на различных форматах изображение смотрелось одинаково четко, не теряя качества.

- Текст. Иногда, например, для больших заголовков, удобно перевести текст в кривые и представить на сайте как SVG.

– Декоративные элементы. Различные геометрические фигуры. формы и линии, служащие в качестве декоративных элементов страницы можно представлять с помощью SVG. Это позволит при необходимости быстро изменить их свойства. Также они не будут сильно загружать сайт, что хорошо скажется на скорости загрузки страницы.

- Логотипы. Традиционно для создания логотипов используют векторную графику, чтобы было возможность перенести изображение на полиграфическую продукцию. В веб-дизайне для отображения логотипа можно использовать SVG.

- Анимация. В SVGесть возможность анимации изображения. Это придает сайту больше динамичности, делает его более привлекательным и запоминающимся для пользователя[2].

SVG имеет ряд преимуществ, что выгодно выделяет его на фоне альтернативных форматов для веб-разработки. Это такие преимущества как:

- Масштабирование. SVG-векторный формат, то его масштабирование не является большой проблемой, так как качества не портится независимо от коэффициента масштабирования.

- Уменьшение НТТР-запросов. Использование SVGувеличивает скорость загрузки сайтов, за счет того, что требует меньшего числа обращений к серверу.

- Стайлинг и скриптинг. SVGлегко взаимодействует с CSS, что позволяет без затруднений менять оформление сайта. Объектам SVGприсущи те же свойства, что и любым другим объектам HTML. Например, границы, заливка, прозрачность, позиционирование и т.д.

- Анимация. Взаимодействие с JavaSript позволяет анатомировать объекты SVG, а также динамически изменять их. Например, изменение заливки на выбранную пользователем или изменение текстовой информации.

- Малый размер. За счет специфики построения объектов, SVGфайлы весят меньше, чем растровые, несущие в себе то же графическое изображение.

Использование SVG выгодно в проектах, предполагающихся использовать на дисплеях как высокого, так и низкого разрешения. В таких случаях необходимо, чтобы графика погружалась быстро и в нужном качестве, поэтому без SVGобойтись трудно. Также перевод уже готового проекта на SVGграфику также не вызывает трудностей или больших временных затрат. Можно даже не заменять старые изображения, а просто добавить новые в SVG формате[3].

Что такое SVG-маска. В данном контексте маска - это дополнительный слой над контентом, который частично его скрывает. На первый взгляд может показаться, что кроме обрезания каких-нибудь картинок в форме шестиугольника применений этому нет. Ведь обычно именно такие примеры приводят в статьях о масках. Но если посмотреть немного шире и добавить движение, то все начинает играть новыми красками.

В базовом варианте маска создается примерно так:

```
<svq>
<defs>
<mask id='mask-1'>
               \sim \sim \sim\epsilon/mask>
\langle defs>
<image mask='url(#mask-1)' />
</svq>
```
Вместо картинки может быть абсолютно любой объект. Маску вполне можно применять ко всему, что мы там нарисуем. Сама она также может состоять из каких угодно компонентов, например, мы можем сделать ее из картинки или использовать многоугольники и кривые [4].

Удобнее всего, если элементы маки будут состоять из фигур различных оттенков серого. В таком случае, они будут регулировать прозрачность изображений находящихся под ними. Если цвет маски черный, то элемент она применяется, становится полностью прозрачным. А если цвет белый, то соответственно - полностью непрозрачным. Серые же цвета дают промежуточный эффект.

В данном примере маска накладывается на анимированный круг, ограничивая область его видимости в форме диалогового облака, и текста «SVG» по центу.

```
Пример применения SVG-маски:
     <style> 
     #img{ 
          fill: url(#fill); 
          background-repeat: repeat; 
     } 
     </style> 
     <svg viewBox='0 0 100 60'> 
     <rect width="100%" height="100%" fill="#000"/> 
     <pattern id="fill" width="100" height="100" patternU-
nits="userSpaceOnUse"> 
          <image xlink:href="5x7ft-xt-2929.jpg" width="80" 
height="80"/> 
     </pattern> 
     <defs> 
     <mask id='mask-1' x='0' y='0' width='100%' 
height='100%'> 
               <rect width="100%" height="100%" 
fill="#fff"/> 
               <path id="buble" stroke="#fff" trans-
form="scale(0.47)" stroke-width="1" fill="#000" d="M115 
15.25c27.614 0 50 18.188 50 40.625 0 22.437-22.386 40.625-
50 40.625-2.652 0-5.255-0.169-7.795-0.493-10.74 10.74-23.56 
12.666-35.955 12.949v-2.629c6.693-3.279 12.5-9.252 12.5-
16.078 0-0.953-0.074-1.888-0.211-2.802-11.308-7.448-18.539-
18.824-18.539-31.573 0-22.437 22.386-40.625 50-40.625z"/> 
               <text id='text' x='31' y='33' font-
family='Verdana' font-weight='bold' font-size="20" 
fill='#fff'>SVG</text> 
          </mask> 
     </defs> 
     <circle id="img" r="30" cx="50" cy="30" fill="#fff"/> 
     <animateTransform xlink:href="#img" attribute-
Name="transform" attributeType="XML" type="rotate" from="0 
50 30" to="360 50 30" dur="5s" begin="0s" fill="freeze" 
repeatCount="indefinite"/>
```

```
mask='url(#mask-1)'/>
```
Секция информационных технологий <rect width="100%" height="100%" fill="#000"

</svg>

Результат выполнения кода приведен на рисунке.

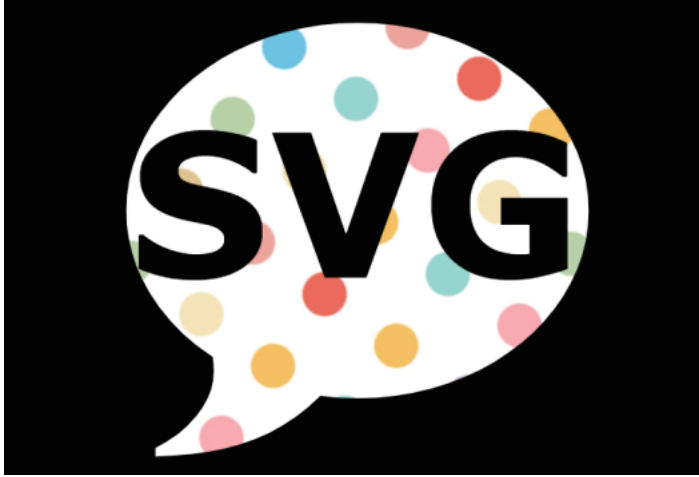

Рисунок - Результат выполнения кода

SVG удобна главным образом потому, что не вызывает проблем с разрежением изображений и позволяет обходиться без тяжелых графических файлов. А возможность добавления анимации значительно расширяет область ее применения. Поэтому, на сегодняшний день SVG является оптимальным решением для многих задач.

## ЛИТЕРАТУРА

1. Что такое SVG? [Электронный ресурс]. – Режим доступа: -21.03.19.

2. Полное руководство по SVG: векторная графика в веб-дизайне и этапы ее создания [Электронный ресурс]. – Режим доступа: https://idbi.ru/blogs/blog/polnoe-rukovodstvo-po-svg – Дата доступа: 21.03.19.

3. Причины нарастающей популярности SVG в Photoshop и вебдизайне [Электронный ресурс]. Режимдоступа: https://wayup.in/ blog/ why-svg-is-popular-in-photoshop-and-web-design. – Датадоступа: 21.03.19.

4. SVG маски и вау-эффекты: о магии простыми словами [Электронный ресурс]. – Режим доступа: https://habr.com/ru/post/349362. – Дата доступа: 21.03.19.